# *Low-Power Battery Temperature Monitoring*

### *Aaron Paxton*

Charging a battery cannot be independent of temperature. In fact, most batteries specify a range of temperatures where charging is permitted. Charging outside these bounds risks damage, failure or worse.

To prevent charging when the temperature is too hot or too cold, a temperature sensor and corresponding circuitry are required to disable the charging circuit accordingly. Some temperature sensors like [TMP303](http://www.ti.com/product/TMP303) already incorporate this functionality. TMP303 monitors the local temperature and asserts its output when the temperature rises above or falls below factory-programmed trip points. This output signal is used to disable the charging circuit, as shown in [Figure](#page-0-0) 1:

<span id="page-0-2"></span>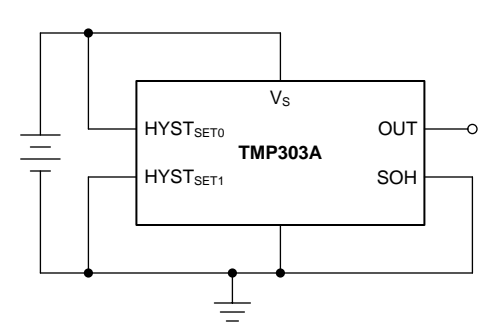

### <span id="page-0-0"></span>**Figure 1. TMP303 monitoring battery temperature and driving OUT accordingly**

However, it can be advantageous to be able to adjust these trip points according to new design requirements or circumstances. Although TMP303 is capable of additional factory-programmed trip points, simply changing a resistor is a quick method for adjusting a trip point in the lab. [Figure](#page-0-1) 2 shows one such adjustable solution.

<span id="page-0-5"></span><span id="page-0-3"></span>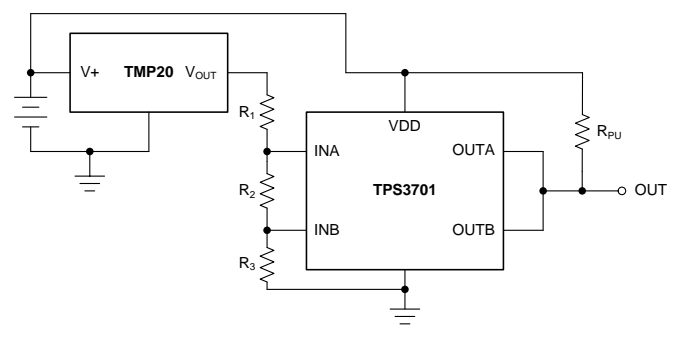

<span id="page-0-6"></span><span id="page-0-4"></span>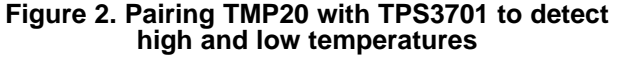

## **TEXAS INSTRUMENTS**

This solution pairs an analog output temperature sensor [\(TMP20\)](http://www.ti.com/product/TMP20) and a window comparator with an integrated reference voltage [\(TPS3701\)](http://www.ti.com/product/TPS3701). TMP20 senses the local temperature and outputs a corresponding voltage. This is then sensed by TPS3701 which will assert the reset output if the sensed voltage falls outside the range set by the resistor divider  $(R_1, R_2 \text{ and } R_3)$ .

voltage outputs (' $r_{\text{\tiny{Hoch}}}$  and ' $r_{\text{\tiny{Low}}}$ ) that correlate with the<br>desired trip points ( $T_{\text{\tiny{HIGH}}}$  and  $T_{\text{\tiny{LOW}}}$ ). This is yielded by voltage outputs  $\overline{\left(V_{T_{HIGH}}}$  and  $\overline{V_{T_{LOW}}}$ ) that correlate with the Setting the overvoltage (OV) and undervoltage (UV) limit for this range requires first determining the TMP20's parabolic transfer function:

$$
V_{OUT} = (-3.88 \times 10^{-6} \times T^2) + (-1.15 \times 10^{-2} \times T) + 1.8639
$$
 (1)

where *T* is the temperature in degrees °C

[Equation](#page-0-2) 1 is visualized in [Figure](#page-0-3) 3:

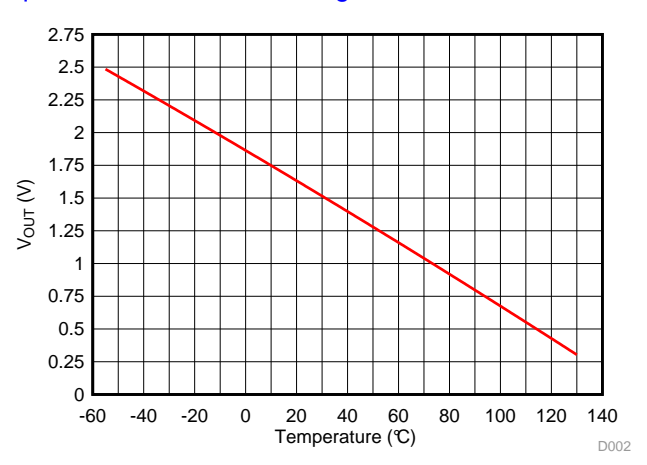

**Figure 3.**  $V_{\text{OUT}}$  **vs. Temperature for TMP20 over the entire temperature range**

After the voltage limits are established, the resistor divider values are determined by the following equations:

$$
V_{T_{HIGH}} = V_{IT-(INA)} \left(1 + \frac{R_1}{R_2 + R_3}\right)
$$
  
\n
$$
V_{T} = V_{TT+(IMR)} \left(1 + \frac{R_1 + R_2}{R_2 + R_3}\right)
$$
\n(2)

$$
V_{T_{LOW}} = V_{IT + (INB)} \left( 1 + \frac{R_1 + R_2}{R_3} \right)
$$
\n(3)

$$
R_1 + R_2 + R_3 \le \frac{V_{T_{HICH}}}{100 \times I_{IN}}\tag{4}
$$

<span id="page-0-1"></span>*Submit [Documentation](http://www.go-dsp.com/forms/techdoc/doc_feedback.htm?litnum=SBVA048) Feedback*

### *where:*

 $\bullet$   $V_{\text{IT-(INA)}}$  is the INA pin negative input threshold voltage (400 mV)

 $\bullet$   $V_{IT+ (INB)}$  is the INB pin positive input threshold voltage (400 mV)

 $\bullet$   $I_{\text{IN}}$  is the maximum total input current into the INA and INB pins (50 nA)

The total resistance of the resistor divider  $(R_1 + R_2 + R_3)$ *R3* ) should be low enough so that the accuracy of the voltage detection should not be affected but also high enough to avoid excess current consumption. This is reflected in [Equation](#page-0-4) 4.

and  ${}^{\textit{V}}\textit{I}_{\textit{Low}}$  via [Equation](#page-0-2) 1 yields: 2°C and 43°C for derating purposes. Solving for  $V_{T_{HIGH}}$ As an example, consider a designer who wants charging to occur when the temperature is between 0°C and 45°C. Since TMP20 has some inaccuracy associated with output voltage, the bounds are set at

$$
V_{T_{HIGH}} = 1.3622 \text{ V}
$$
  

$$
V_{T_{LOW}} = 1.8409 \text{ V}
$$

<span id="page-1-1"></span><span id="page-1-0"></span>Equations [2,](#page-0-5) [3](#page-0-6) and [4](#page-0-4) can then be solved via a matrix:

$$
T_{Low} = 1.8409 \text{ V}
$$
  
\n $\text{ns } 2, 3 \text{ and } 4 \text{ can then be solved via a}$   
\n
$$
\begin{bmatrix}\n1 & -2.405 & -3.405 \\
1 & 1 & -3.602 \\
1 & 1 & 1\n\end{bmatrix}\n\begin{bmatrix}\nR_1 \\
R_2 \\
R_3\n\end{bmatrix} =\n\begin{bmatrix}\n0 \\
0 \\
272k\n\end{bmatrix}
$$
\n
$$
\begin{bmatrix}\nR_1 \\
R_2 \\
R_3\n\end{bmatrix} =\n\begin{bmatrix}\n192k \\
20.8k \\
59.2k\n\end{bmatrix}
$$

The closest standard 1% resistor values are then chosen:

$$
\begin{bmatrix} R_1 \\ R_2 \\ R_3 \end{bmatrix} = \begin{bmatrix} 191k \\ 21k \\ 59k \end{bmatrix}
$$

Solving Equations [2](#page-0-5) and [3](#page-0-6) in reverse yields the following nominal voltage limits:

UV (Over-temperature) limit = 1.3550 V

OV (Under-temperature) limit = 1.8373 V

These voltage limits do not include the tolerance that spurs from the inaccuracy associated with the internal reference  $(\pm 0.75\%)$  and the resistor network  $(\pm 1\%)$ . Nonetheless, when tested over this temperature range, the circuit asserts its reset output before reaching 0°C or 45°C, as shown in [Figure](#page-1-0) 4.

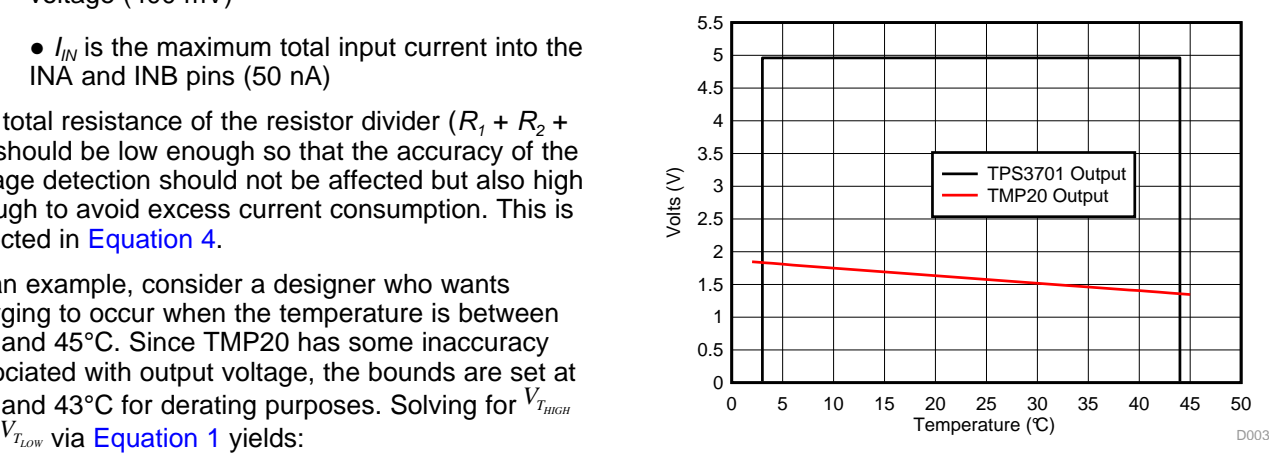

**Figure 4. Using TMP20 and TPS3701 to detect for under- and over-temperature**

Additionally, since this circuit is being supplied by the battery, it is important to gauge its current consumption. This is detailed in [Table](#page-1-1) 1.

**Table 1. Current consumption by device**  $(T_A = 25^{\circ}C, V_{BAT} = 3.8 V)$ 

| <b>Device</b>     | <b>Parameter</b>            | Current (µA) | <b>Condition</b>                    |
|-------------------|-----------------------------|--------------|-------------------------------------|
| <b>TPS3701</b>    | Supply current              |              | OUT high                            |
|                   |                             | 6.8          | OUT low                             |
|                   | Open-drain<br>current       | 39           | OUT high;<br>$R_{PU} = 100 k\Omega$ |
|                   | Resistor divider<br>current | 6.8          | $V_{OUT} = 1.84$ V                  |
|                   |                             | 5            | $V_{OUT} = 1.36 V$                  |
| TMP <sub>20</sub> | Supply current              | 2.4          | No load                             |

As shown, until OUT is asserted low, the circuit only consumes around 16 µA. Such low consumption helps preserve battery life especially for applications with extended times between charging.

Although not covered in this report, attention must also be paid to the hysteresis of the high and low trip points. The hysteretic release points are calculated by substituting  $V_{IT+(INA)}$  for  $V_{IT-(INA)}$  in [Equation](#page-0-5) 2 and  $V_{IT-(INB)}$ for  $V_{IT+ (INB)}$  in [Equation](#page-0-2) 3 and solving Equation 1 for both values.

Pairing an analog output temperature sensor and a window comparator with an integrated voltage reference is a simple, accurate, flexible and low-power method for ensuring charging occurs within a specified temperature range.

#### **IMPORTANT NOTICE FOR TI DESIGN INFORMATION AND RESOURCES**

Texas Instruments Incorporated ('TI") technical, application or other design advice, services or information, including, but not limited to, reference designs and materials relating to evaluation modules, (collectively, "TI Resources") are intended to assist designers who are developing applications that incorporate TI products; by downloading, accessing or using any particular TI Resource in any way, you (individually or, if you are acting on behalf of a company, your company) agree to use it solely for this purpose and subject to the terms of this Notice.

TI's provision of TI Resources does not expand or otherwise alter TI's applicable published warranties or warranty disclaimers for TI products, and no additional obligations or liabilities arise from TI providing such TI Resources. TI reserves the right to make corrections, enhancements, improvements and other changes to its TI Resources.

You understand and agree that you remain responsible for using your independent analysis, evaluation and judgment in designing your applications and that you have full and exclusive responsibility to assure the safety of your applications and compliance of your applications (and of all TI products used in or for your applications) with all applicable regulations, laws and other applicable requirements. You represent that, with respect to your applications, you have all the necessary expertise to create and implement safeguards that (1) anticipate dangerous consequences of failures, (2) monitor failures and their consequences, and (3) lessen the likelihood of failures that might cause harm and take appropriate actions. You agree that prior to using or distributing any applications that include TI products, you will thoroughly test such applications and the functionality of such TI products as used in such applications. TI has not conducted any testing other than that specifically described in the published documentation for a particular TI Resource.

You are authorized to use, copy and modify any individual TI Resource only in connection with the development of applications that include the TI product(s) identified in such TI Resource. NO OTHER LICENSE, EXPRESS OR IMPLIED, BY ESTOPPEL OR OTHERWISE TO ANY OTHER TI INTELLECTUAL PROPERTY RIGHT, AND NO LICENSE TO ANY TECHNOLOGY OR INTELLECTUAL PROPERTY RIGHT OF TI OR ANY THIRD PARTY IS GRANTED HEREIN, including but not limited to any patent right, copyright, mask work right, or other intellectual property right relating to any combination, machine, or process in which TI products or services are used. Information regarding or referencing third-party products or services does not constitute a license to use such products or services, or a warranty or endorsement thereof. Use of TI Resources may require a license from a third party under the patents or other intellectual property of the third party, or a license from TI under the patents or other intellectual property of TI.

TI RESOURCES ARE PROVIDED "AS IS" AND WITH ALL FAULTS. TI DISCLAIMS ALL OTHER WARRANTIES OR REPRESENTATIONS, EXPRESS OR IMPLIED, REGARDING TI RESOURCES OR USE THEREOF, INCLUDING BUT NOT LIMITED TO ACCURACY OR COMPLETENESS, TITLE, ANY EPIDEMIC FAILURE WARRANTY AND ANY IMPLIED WARRANTIES OF MERCHANTABILITY, FITNESS FOR A PARTICULAR PURPOSE, AND NON-INFRINGEMENT OF ANY THIRD PARTY INTELLECTUAL PROPERTY RIGHTS.

TI SHALL NOT BE LIABLE FOR AND SHALL NOT DEFEND OR INDEMNIFY YOU AGAINST ANY CLAIM, INCLUDING BUT NOT LIMITED TO ANY INFRINGEMENT CLAIM THAT RELATES TO OR IS BASED ON ANY COMBINATION OF PRODUCTS EVEN IF DESCRIBED IN TI RESOURCES OR OTHERWISE. IN NO EVENT SHALL TI BE LIABLE FOR ANY ACTUAL, DIRECT, SPECIAL, COLLATERAL, INDIRECT, PUNITIVE, INCIDENTAL, CONSEQUENTIAL OR EXEMPLARY DAMAGES IN CONNECTION WITH OR ARISING OUT OF TI RESOURCES OR USE THEREOF, AND REGARDLESS OF WHETHER TI HAS BEEN ADVISED OF THE POSSIBILITY OF SUCH DAMAGES.

You agree to fully indemnify TI and its representatives against any damages, costs, losses, and/or liabilities arising out of your noncompliance with the terms and provisions of this Notice.

This Notice applies to TI Resources. Additional terms apply to the use and purchase of certain types of materials, TI products and services. These include; without limitation, TI's standard terms for semiconductor products <http://www.ti.com/sc/docs/stdterms.htm>), [evaluation](http://www.ti.com/lit/pdf/SSZZ027) [modules](http://www.ti.com/lit/pdf/SSZZ027), and samples [\(http://www.ti.com/sc/docs/sampterms.htm\)](http://www.ti.com/sc/docs/sampterms.htm).

> Mailing Address: Texas Instruments, Post Office Box 655303, Dallas, Texas 75265 Copyright © 2017, Texas Instruments Incorporated